**Код участника\_\_\_\_\_\_\_\_\_\_\_\_**

#### **Всероссийская олимпиада школьников**

#### **Муниципальный этап**

**2022 — 2023 уч. год 2023-2024 Технология** Направление «Техника, технологии и техническое творчество» **"Робототехника"10-11 класс**

## **ВНИМАТЕЛЬНО ПРОЧТИТЕ ИНСТРУКЦИЮ! Уважаемый участник!**

Теоретические задания первого тура состоят из 25 заданий, в которых предложены тесты с одним или несколькими правильными ответами, теоретические вопросы, на которые следует дать исчерпывающий ответ, и творческое задание.

Задача – внимательно ознакомьтесь с предложенными заданиями, выполните их в строгом соответствии с формулировкой и внесите ответы в строку «Ответ», у тестовых заданий – отметьте знаком + правильный ответ. Каждый правильный ответ в заданиях с 1 по 5(Общая часть) и с 1 по 15(специальная часть) оценивается в 1 балл.

Творческое задание оценивается в 40 баллов.

Всего за теоретический тур максимальное количество баллов, которое можно набрать, составляет 25 баллов.

На выполнение заданий теоретического тура олимпиады по технологии отводится 90 минут.

Материальное оснащение теоретического тура: ручка, линейка на 200 или 300мм, циркуль, карандаш, ластик.

Запрещается пользоваться телефонами и другими средствами связи

### **І. Обшая часть**

### №1(1 балл).

В 1882-1885 годах Александр Фёдорович Можайский представлял воздухоплавательному отделу Русского технического общества самолёт паровым двигателем, проведя серию усовершенствований  $\mathbf{c}$ конструкции. К сожалению, самолёт так и не смог осуществить полёт. В 1890 году французский инженер Клемент Адер смог создать паролёт «Эол», пролетевший 50 метров на высоте около 17–19 сантиметров. Как Вы считаете, позволил ли технический прогресс в сфере создания паровых двигателей и вообще в сфере самолётостроения создать самолёт, оснащённый паровым двигателем, способный к стабильному полёту?

Ответ:

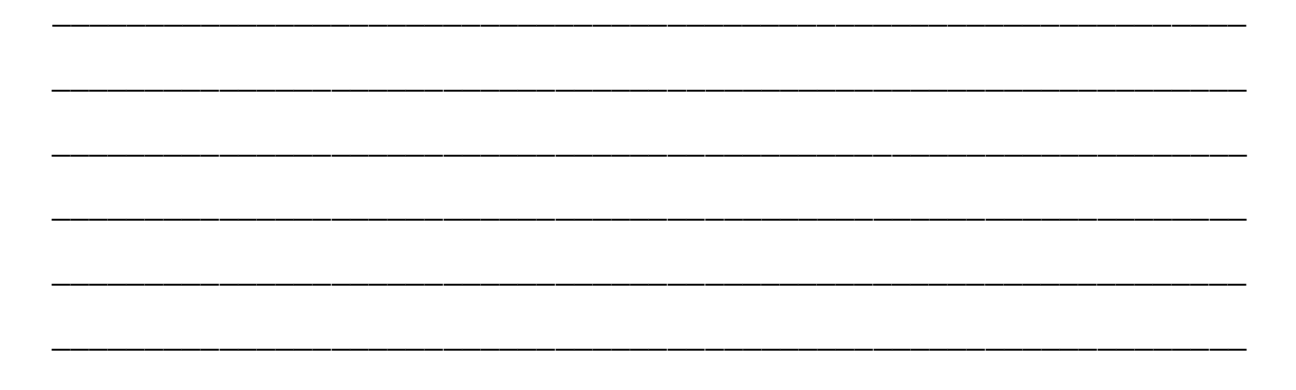

### $N<sub>2</sub>(1)$  балл)

В 2017 году в Оренбургской области была создана новая Соль-Илецкая СЭС мощностью 25 МВт, состоящая более чем из двухсот тысяч солнечных модулей. Внешний вид и некоторые характеристики одного модуля, использующего кремниевые солнечные элементы, представлены в таблице и на рисунке.

Длина - 1671 мм. Ширина- $1002$ <sub>MM</sub>. Bec -17 кг. Известно, что модули были изготовлены

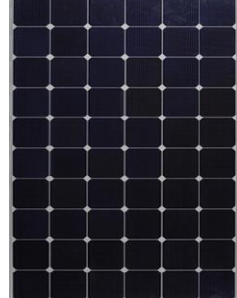

на основе тонкоплёночной технологии.

Предложите технологическое решение, позволяющее уменьшить количество модулей, не увеличивая при этом их суммарную площадь и значительно не увеличивая их весовые характеристики. (Модули должны иметь кремниевую основу, и общая мощность СЭС должна остаться прежней.)

Ответ:

## №3(1 балл).

Экологические знаки информируют потребителя о различных показателях экологических свойств товаров. Рассмотрите приведённый знак.

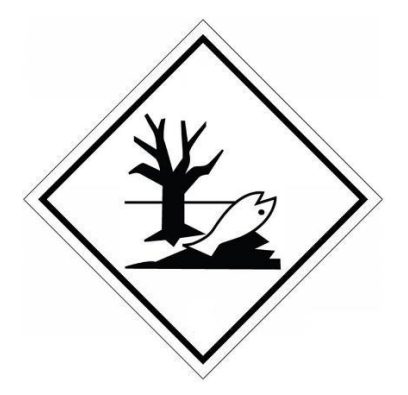

Из предложенных вариантов ответа выберите то описание, которое наиболее точно указывает, что означает данный знак.

- а) Знак указывает, что объект опасен для окружающей среды.
- б) Знак означает, что данную вещь следует выбросить в урну.
- в) Знак означает, что данный продукт может быть опасен для здоровья. г) Знак означает замкнутый цикл: создание-применение-утилизация.

д) Знак указывает, что данную вещь необходимо собирать и выбрасывать отдельно.

е) Знак указывает, что отдельные компоненты продукта не были

протестированы на животных.

ж) Знак означает, что товар изготовлен из нетоксичного материала и может соприкасаться с пищевыми продуктами.

з) Знак означает, что данную вещь изготовили из сырья, пригодного для переработки или из вторичного (переработанного) сырья.

и) Знак означает, что при изготовлении продукта не использовались животные компоненты, полученные ценою жизни животных.

Ответ:

# №4(1 балл).

Рассмотрите приложенный рисунок.

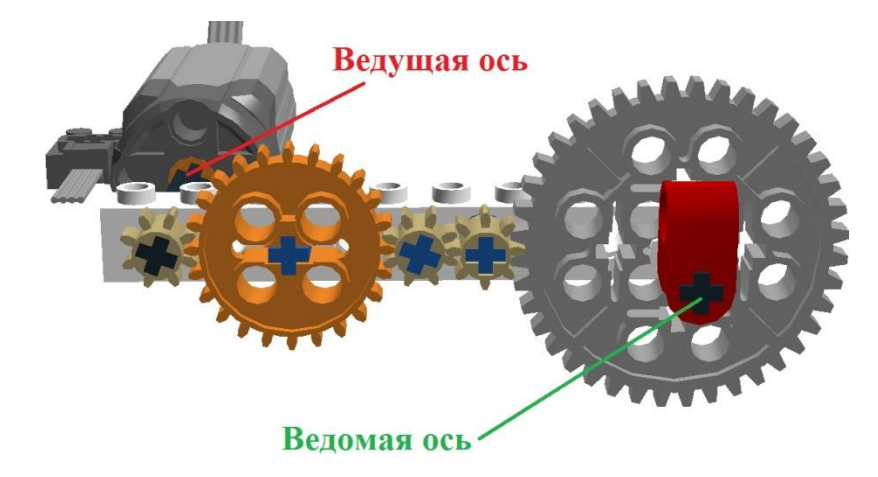

Определите, к какому типу относится данная зубчатая передача и почему.

Укажите два верных варианта ответа.

а) Это понижающая передача, потому что от ведущей оси к ведомой оси увеличивается частота вращения.

б) Это понижающая передача, потому что от ведущей оси к ведомой оси уменьшается частота вращения.

в) Это понижающая передача, потому что от ведущей оси к ведомой оси увеличивается крутящий момент.

г) Это понижающая передача, потому что от ведущей оси к ведомой оси уменьшается крутящий момент.

д) Это повышающая передача, потому что от ведущей оси к ведомой оси увеличивается частота вращения.

е) Это повышающая передача, потому что от ведущей оси к ведомой оси уменьшается частота вращения

ж) Это повышающая передача, потому что от ведущей оси к ведомой оси увеличивается крутящий момент.

з) Это повышающая передача, потому что от ведущей оси к ведомой оси уменьшается крутящий момент.

\_\_\_\_\_\_\_\_\_\_\_\_\_\_\_\_\_\_\_\_\_\_\_\_\_\_\_\_\_\_\_\_\_\_\_\_\_\_\_\_\_\_\_\_\_\_\_\_\_\_\_\_\_\_\_\_\_\_

Ответ:

#### **№5(1 балл).**

Спутник связи – это [искусственный спутник,](https://translated.turbopages.org/proxy_u/en-ru.ru.e81e4c2f-63652e1f-56bcbc92-74722d776562/https/en.wikipedia.org/wiki/Artificial_satellite) который передает и усиливает сигналы [радиосвязи](https://translated.turbopages.org/proxy_u/en-ru.ru.e81e4c2f-63652e1f-56bcbc92-74722d776562/https/en.wikipedia.org/wiki/Radio) с помощью [транспондера;](https://translated.turbopages.org/proxy_u/en-ru.ru.e81e4c2f-63652e1f-56bcbc92-74722d776562/https/en.wikipedia.org/wiki/Transponder_(satellite_communications)) он создает [канал](https://translated.turbopages.org/proxy_u/en-ru.ru.e81e4c2f-63652e1f-56bcbc92-74722d776562/https/en.wikipedia.org/wiki/Communication_channel)  [связи](https://translated.turbopages.org/proxy_u/en-ru.ru.e81e4c2f-63652e1f-56bcbc92-74722d776562/https/en.wikipedia.org/wiki/Communication_channel) между источником, [передатчиком](https://translated.turbopages.org/proxy_u/en-ru.ru.e81e4c2f-63652e1f-56bcbc92-74722d776562/https/en.wikipedia.org/wiki/Transmitter) и [приемником](https://translated.turbopages.org/proxy_u/en-ru.ru.e81e4c2f-63652e1f-56bcbc92-74722d776562/https/en.wikipedia.org/wiki/Radio_receiver) в разных точках [Земли.](https://translated.turbopages.org/proxy_u/en-ru.ru.e81e4c2f-63652e1f-56bcbc92-74722d776562/https/en.wikipedia.org/wiki/Earth) Спутники связи используются для [телевидения,](https://translated.turbopages.org/proxy_u/en-ru.ru.e81e4c2f-63652e1f-56bcbc92-74722d776562/https/en.wikipedia.org/wiki/Television) [телефонной](https://translated.turbopages.org/proxy_u/en-ru.ru.e81e4c2f-63652e1f-56bcbc92-74722d776562/https/en.wikipedia.org/wiki/Telephone) связи, [радио,](https://translated.turbopages.org/proxy_u/en-ru.ru.e81e4c2f-63652e1f-56bcbc92-74722d776562/https/en.wikipedia.org/wiki/Radio) [интернета](https://translated.turbopages.org/proxy_u/en-ru.ru.e81e4c2f-63652e1f-56bcbc92-74722d776562/https/en.wikipedia.org/wiki/Internet) и в [военных](https://translated.turbopages.org/proxy_u/en-ru.ru.e81e4c2f-63652e1f-56bcbc92-74722d776562/https/en.wikipedia.org/wiki/Military) целях. По состоянию на 1 января 2021 года на околоземной орбите находится 2224 спутника связи. Большинство спутников связи находятся на [геостационарной орбите](https://translated.turbopages.org/proxy_u/en-ru.ru.e81e4c2f-63652e1f-56bcbc92-74722d776562/https/en.wikipedia.org/wiki/Geostationary_orbit) в 22 300 милях (35 900 км) над [экватором,](https://translated.turbopages.org/proxy_u/en-ru.ru.e81e4c2f-63652e1f-56bcbc92-74722d776562/https/en.wikipedia.org/wiki/Equator) так что спутник кажется неподвижным в одной и той же точке неба; поэтому [спутниковые антенны](https://translated.turbopages.org/proxy_u/en-ru.ru.e81e4c2f-63652e1f-56bcbc92-74722d776562/https/en.wikipedia.org/wiki/Satellite_dish) наземных станций могут быть постоянно нацелены на это место и не должны перемещаться, чтобы отслеживать спутник.

Рассмотрите предложенные изображения. Среди них выберите то, на котором изображён спутник связи.

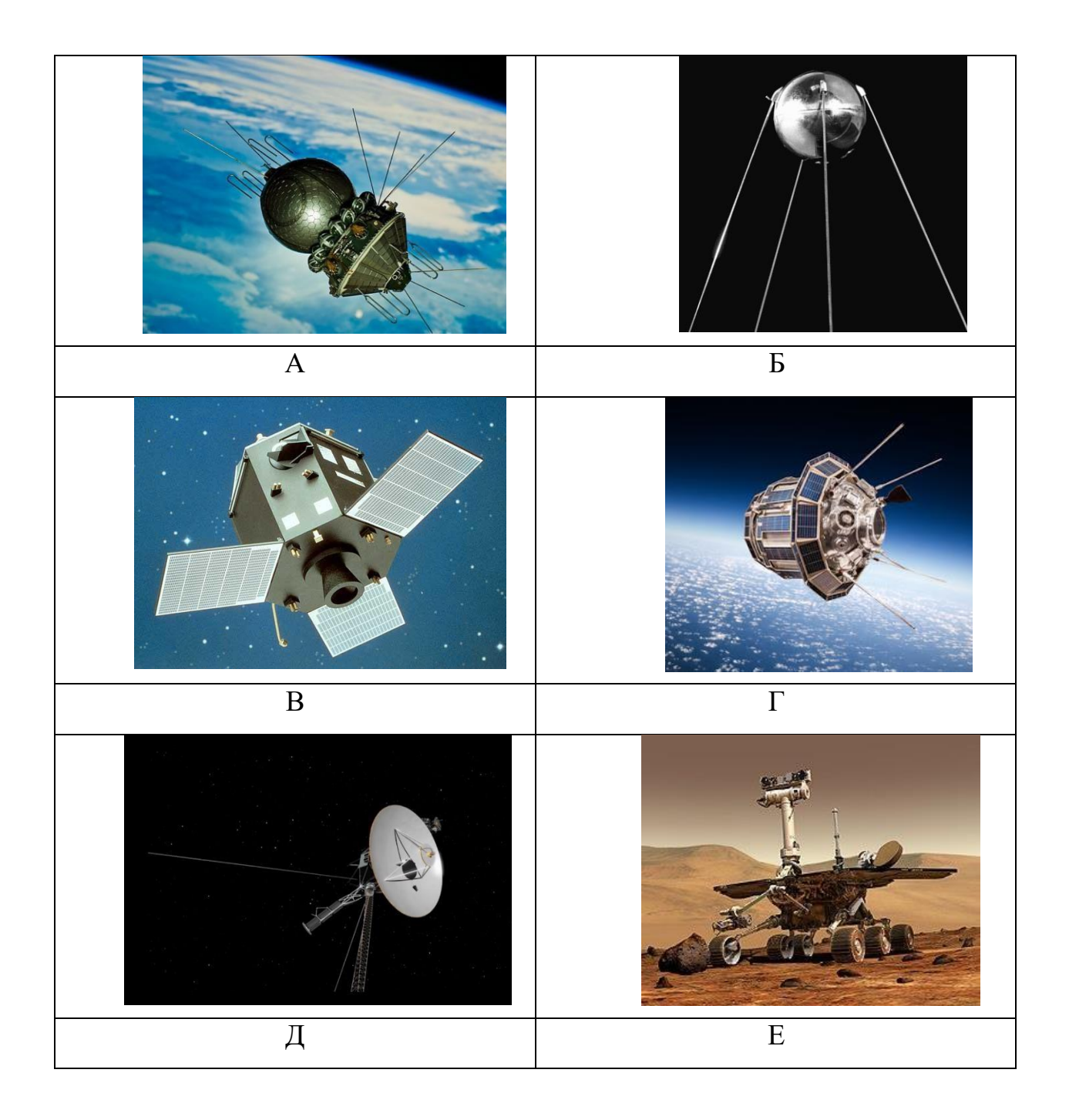

Ответ: \_\_\_\_\_\_\_\_\_\_\_\_\_\_\_\_\_\_\_\_\_\_\_\_\_\_\_\_

# **II. Задания теоретического тура для 10-11 классов**

Специальная часть

- 1. Рассчитайте, на сколько градусов повернется колесо робота, для того чтобы робот проехал 52см? (диаметр колеса D=7,2см) **1 (балл)**
- 2. Робот проезжает 5 см, повернув колеса на 500 градусов. Рассчитайте, сколько оборотов колеса нужно сделать роботу, чтобы проехать 15 см? **1 (балл)**
- **3.** Сколько аналоговых портов расположено на плате Arduino Uno**? 1 (балл)**
	- 1) 6
	- 2) 20
	- 3) 3
	- 4) 0
- 4. Как расшифровывается аббревиатура ШИМ? 1 (балл)
- Ответ:
- **5.** Максимальный угол поворота сервопривода SG90 … градусов. **1**
- **(балл)**
	- 1) 270
	- 2) 360
	- 3) 90
	- 4) 180

6. Каково назначение порта Vin на плате Arduino Uno? 1 (балл)

- i. Контакт связи между платами Arduino
- ii. Контакт для подключения внешнего питания
- iii. Контакт для подключения модуля беспроводной передачи данных
- iv. Нет назначения
- 7. Какая плата НЕ основана на микропроцессоре ATmega32u4? 1 (балл)
	- i. Arduino Leonardo
	- ii. Arduino Uno
	- iii. Arduino Yun
	- iv. Аrduino Micro

8. Максимальный объем ОЗУ в Arduino Mega2560 - ... Кбайт? 1 (балл)

Ответ (целое число): \_\_\_\_\_\_\_\_\_\_\_\_\_\_\_

- 9. Что такое Arduino IDE?
	- i. Среда программирования для Arduino
	- ii. Модель платы Arduino

iii. Протокол связи между контроллерами Arduino

iv. Один из контактов на плате Arduino

10. Какая функция выполняется один раз при включении или перезагрузкеплаты Arduino? **1 (балл)**

- i. void loop()
- ii. void setup()
- iii. void start()
- iv. void begin()

11. Какой метод используется для установки режима работы заданногопорта входа/выхода? **1 (балл)**

> i.pinMode() ii.pinSet()

- iii.pinmode()
- iv.pinEdit()

12. Какой метод используется для подачи значение 1 или 0 на цифровойпорт входа/выхода? **1 (балл)**

- i. pinWrite()
- ii. digitalSet()
- iii. digitalTo()
- iv. digitalWrite()

13. Какой метод используется для генерации ШИМ волны на портевхода/выхода? **1 (балл)**

- i. аnalogWrite()
- ii. analogTo()
- iii. analogPWM()
- iv. pinPWM()

## 14. Какой метод используется для генерации на порте

входа/выходасигнала – прямоугольной "волны"? **1 (балл)**

- i. methodW()
- ii. PWM()
- iii. tone()

iv. wave()

15. Какой метод используется для считывания длины сигнала на заданномпорте входа/выхода? **1 (балл)**

- i. getPin()
- ii. readPin()
- iii. readIt()
- iv. pulseIn()

16. Какой метод используется для остановки выполнения программы наопределенное время? **1 (балл)**

- i. stop()
- ii. delay()
- iii. pause()
- iv. drop()

17. Каково назначение команды #include <DHT.h>? **1 (балл)**

- i. Добавление переменной DHT с расширением .h
- ii. Вывод сообщения "DHT.h" на экран
- iii. Добавление библиотеки DHT.h
- iv. Перемещение переменной DHT в точку h
- 18. Какой тип имеют структурные блоки код, изображенные на рисунке

**1 (балл)**

```
for () {}
while () \{ \}do {} while ();
                    \gamma
```
- i. Цикл
- ii. Класс
- iii. Функция
- iv. Переменная

19. По условию задачи, вдоль ровной вертикальной стены расположено несколько объектов – вертикально стоящих высоких прямоугольных брусков.

В комплект для полигона входят бруски двух типов: *3 широких объекта* и *3 узких*. Основания всех объектов имеют квадратное сечение. Все объекты имеют одинаковую высоту. Объекты установлены вплотную к стене, прижаты одной из граней к стене и расположены на равном расстоянии друг от друга. Никакие два объекта не стоят вплотную друг к другу.

Для решения задачи Катя решила использовать датчик ультразвука. Она установила его на тележку и запустила робота вдоль стены.

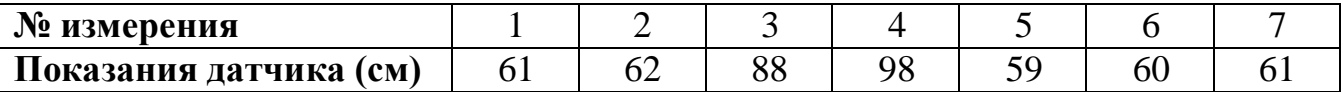

В зонах старта и финиша нет объектов. Все объекты гарантированно попадают взону видимости ультразвукового датчика. Все объекты стоят так, что ультразвуковой датчик «видит» только одну их грань.

Определите, в каком порядке стояли объекты на поле, если робот во время пробной попытки ехал слева направо.

В ответе укажите последовательность из *шести* цифр без пробелов иразделителей, закодировав объекты следующим образом:

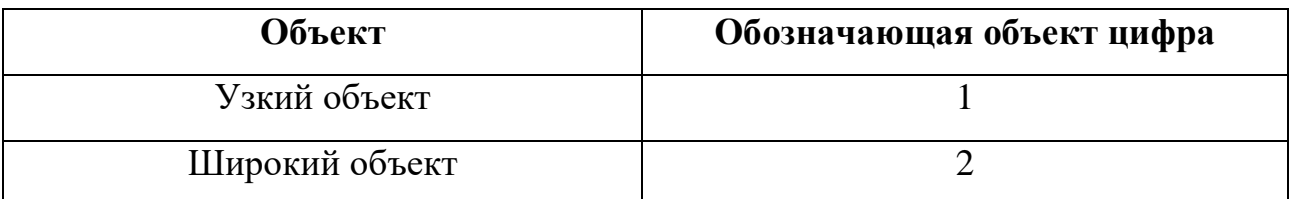

Например, 121212.

20. У Маши есть шестерёнки трёх видов. У первых 8 зубьев, у вторых – 24 зуба, у третьих – 40 зубьев. Пользуясь только шестерёнками этих видов, Маша собрала трёхступенчатую передачу (см. трёхступенчатую зубчатую передачу).

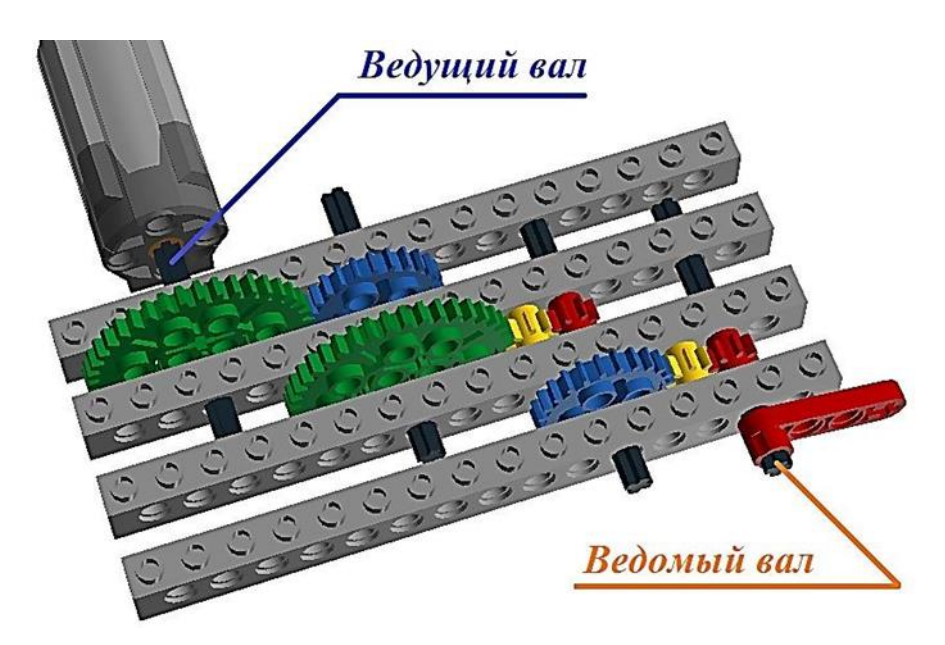

Трёхступенчатая зубчатая передача

Маша написала программу, согласно которой ведущий вал делает 6 оборотов в минуту. Определите, сколько оборотов в минуту будет делать ведомый вал.

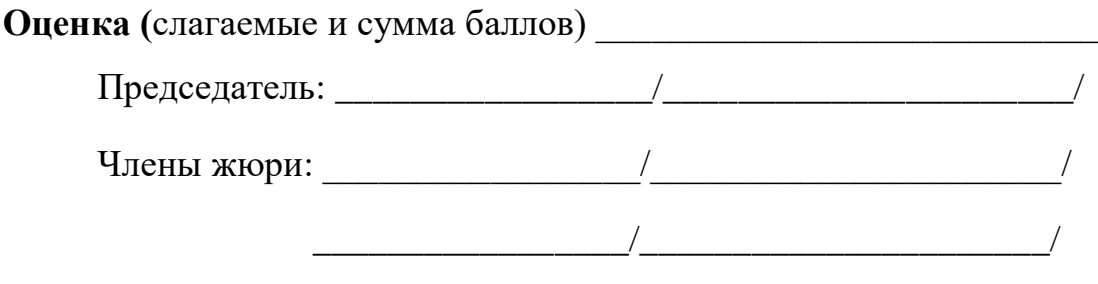